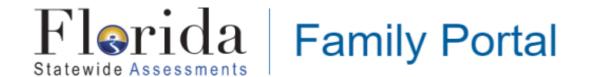

Citrus County families now have access to assessment scores via the Florida Statewide Assessments Family Portal.

## Accessing the Family Portal

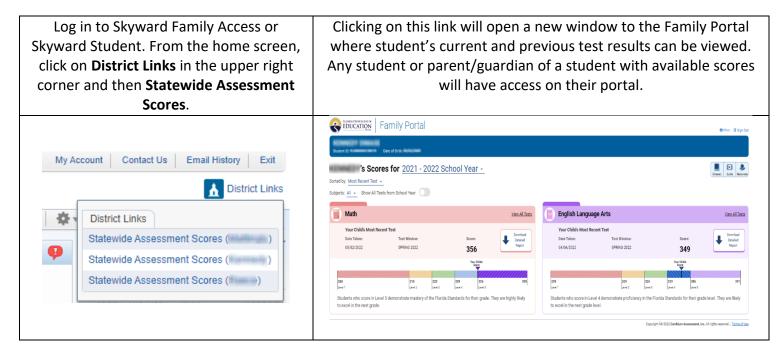

Results for the current school year are required to be provided to the schools and available via the Family Portal, by the Florida Department of Education, no later than the July 31<sup>st</sup> of each year.

Assessment scores are also available via Skyward Student and Family Access Portal by clicking on "Test Scores" under a student's profile.

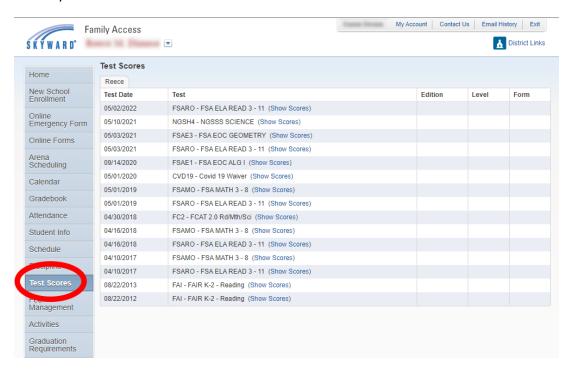